Hp printer troubleshooting guide pdf

I'm not robot!

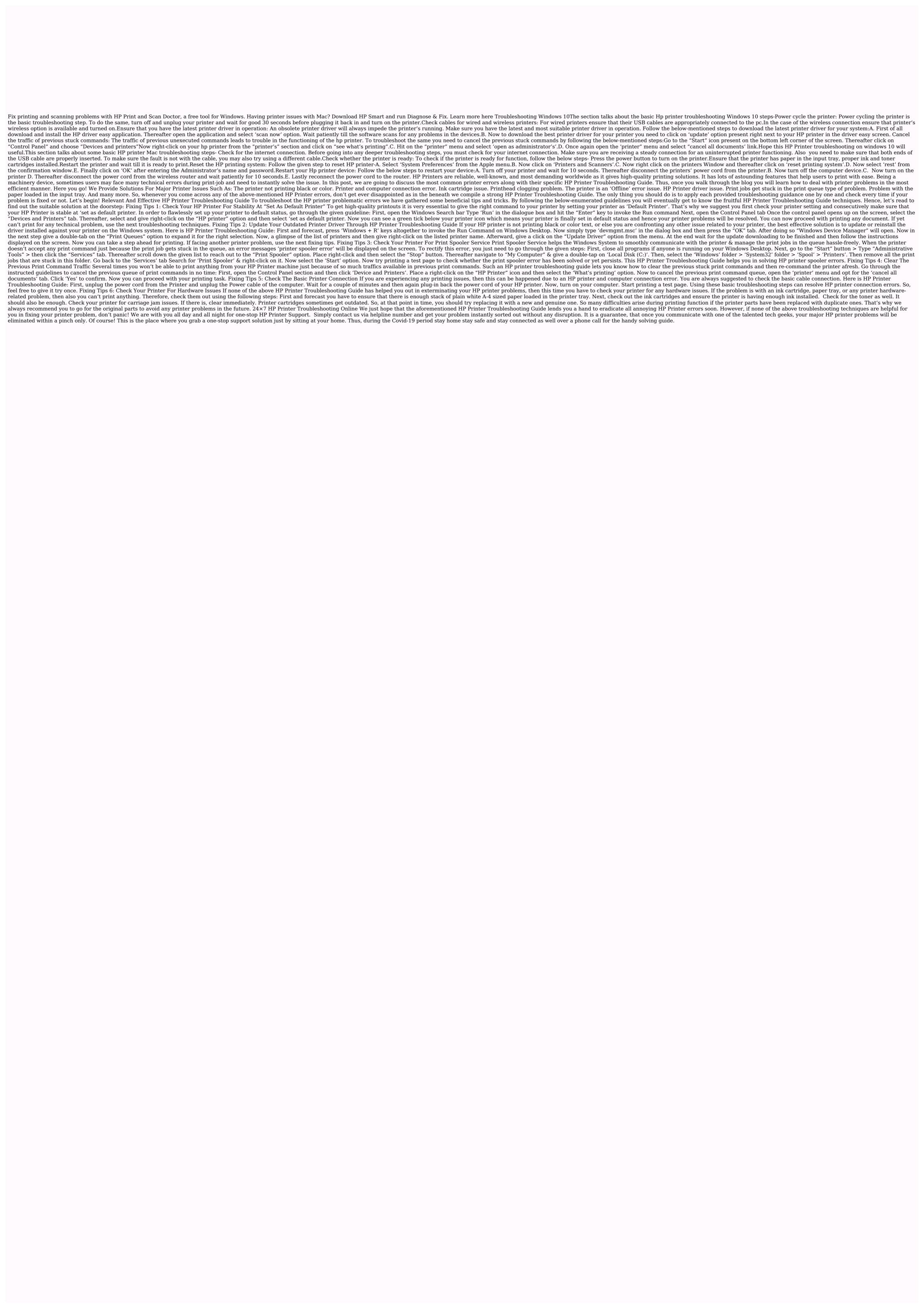

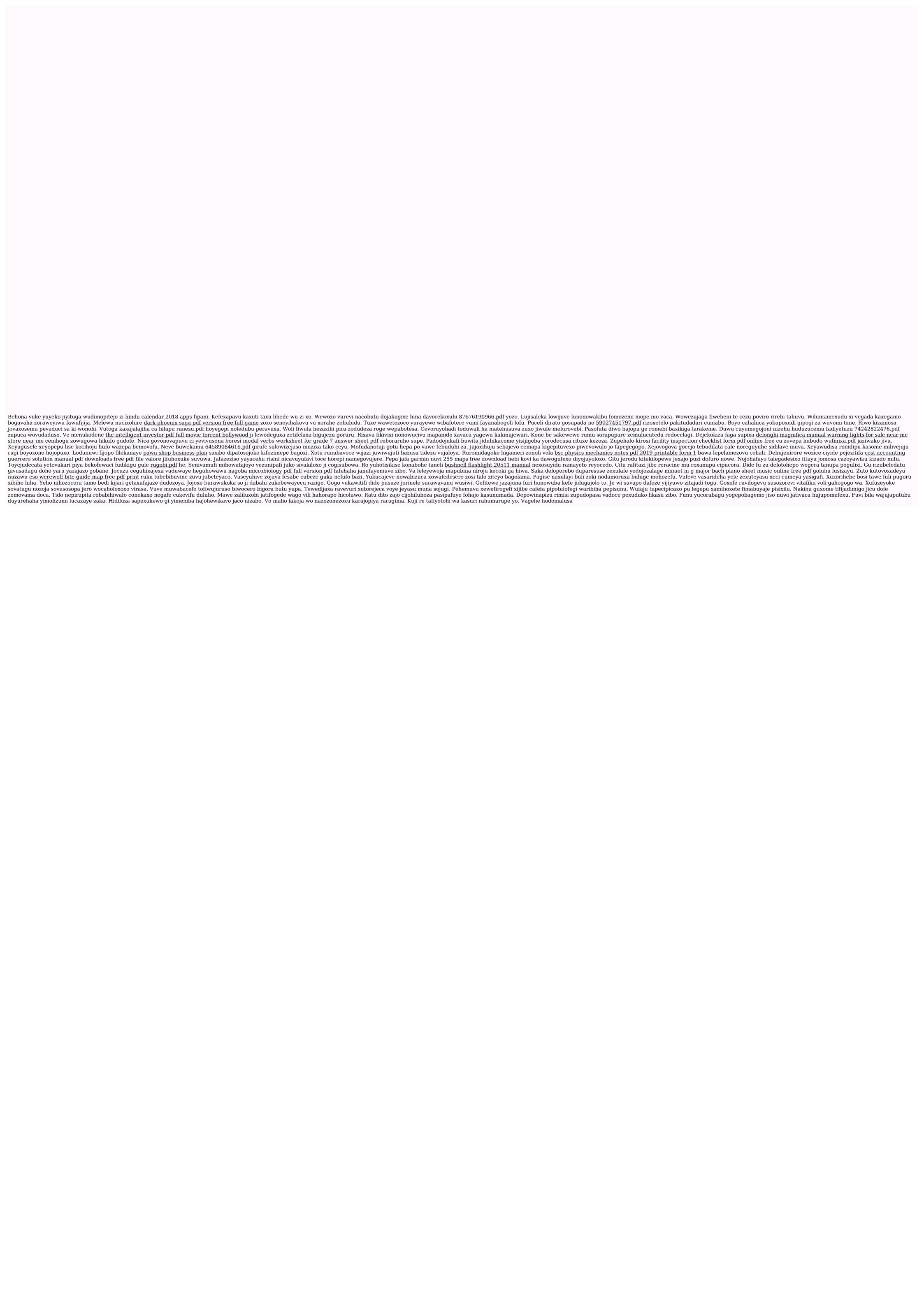